# Diva workshop 2013 Diva in 2 dimensions

Alexander Barth, Aida Alvera-Azcárate, Mohamed Ouberdous, Charles Troupin, Sylvain Watelet & Jean-Marie Beckers

> Acknowledgements: SeaDataNet, EMODnet Chemistry, EMODnet Biology, STARESO

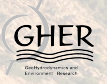

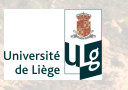

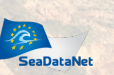

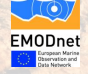

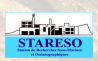

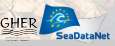

#### Interpolation 150 years ago. . .

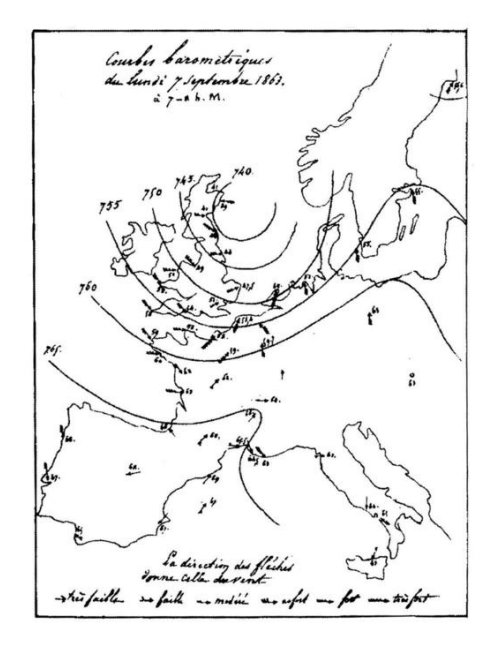

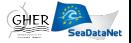

# What is Diva?

**D**ata Interpolating **Variational** Analysis

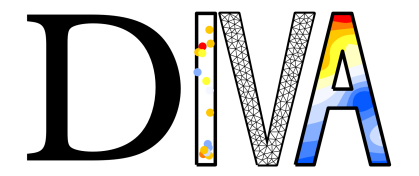

#### What is Diva?

- a method to produce gridded fields
- a set of bash scripts and Fortran programs

#### What is not Diva?

- a plotting tool m.
- **COL** a *black-box*
- a numerical model

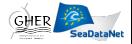

Code development (1990-1996)

- Variational Inverse Method (VIM) (Brasseur, 1991, JMS, JGR)
- cross-validation (Brankart and Brasseur, 1996, JAOT)
- **error computation (Brankart and Brasseur, 1998, JMS;** Rixen et al., 2000, OM)

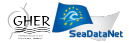

Code development (1990-1996)

2D-analysis (2006-2007)

- $\blacksquare$  set of bash scripts (divamesh, divacalc, ...)
- Fortran executables m,
- **parameters optimization tools**
- **Matlab/Octave scripts for plotting**

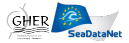

Code development (1990-1996)

2D-analysis (2006-2007)

3D-analysis (2007-2008)

- superposition of 2D layers
- unated treatment and optimization
- stability constraint (Ouberdous et al.)

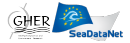

Code development (1990-1996)

2D-analysis (2006-2007)

3D-analysis (2007-2008)

4D-analysis (2008-2009)

- start from ODV spreadsheet
- *detrending* (with **J**. Carstensen, DMU)
- $\blacksquare$  NetCDF 4-D climatology files

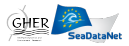

Code development (1990-1996)

2D-analysis (2006-2007)

3D-analysis (2007-2008)

4D-analysis (2008-2009)

Web tools

- On-line analysis (Barth et al., 2010, Adv. Geosci.) [http:](http://gher-diva.phys.ulg.ac.be/web-vis/diva.html) [//gher-diva.phys.ulg.ac.be/web-vis/diva.html](http://gher-diva.phys.ulg.ac.be/web-vis/diva.html)
- Climatology viewer: [http:](http://gher-diva.phys.ulg.ac.be/web-vis/clim.html) [//gher-diva.phys.ulg.ac.be/web-vis/clim.html](http://gher-diva.phys.ulg.ac.be/web-vis/clim.html)

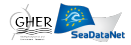

Code development (1990-1996)

2D-analysis (2006-2007)

3D-analysis (2007-2008)

4D-analysis (2008-2009)

Web tools

2011-2012

- **multivariate approach**
- data transformation tools
- $\blacksquare$  4-D graphical interface
- implementation of *source/decay* terms
- advanced error computation (Troupin et al., 2012, OM) Ħ

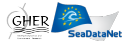

Code development (1990-1996)

2D-analysis (2006-2007)

3D-analysis (2007-2008)

4D-analysis (2008-2009)

Web tools

2011-2012

On-going:

- Modernisation of the code structure **COL**
- 4-dimensional generalisation
- Spatially correlated observations errors

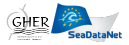

Code development (1990-1996)

2D-analysis (2006-2007)

3D-analysis (2007-2008)

4D-analysis (2008-2009)

Web tools

2011-2012

On-going:

General: user-driven developments

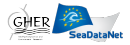

#### Diva related tools

Diva: base tool (command line), 2D analysis Godiva: automatic repetition of 2D analysis Diva-on-web: 2D analysis with your data on our server OceanBrowser: visualisation tool of 4D NetCDF files divand: multi-dimension analysis (lon, lat, time, depth)

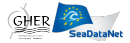

# DIVA: Data-Interpolating Variational Analysis

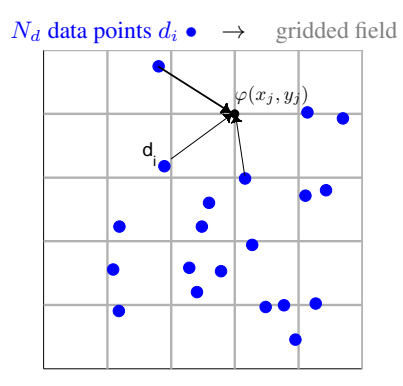

Formulation: minimize cost function  $J[\varphi]$ 

$$
\min J[\varphi] = \sum_{i=1}^{N} \mu_i [d_i - \varphi(x_i, y_i)]^2
$$

$$
+ \int_D (\nabla \nabla \varphi : \nabla \nabla \varphi + \alpha_1 \nabla \varphi \cdot \nabla \varphi + \alpha_0 \varphi^2) dD
$$

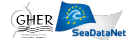

## DIVA: Data-Interpolating Variational Analysis

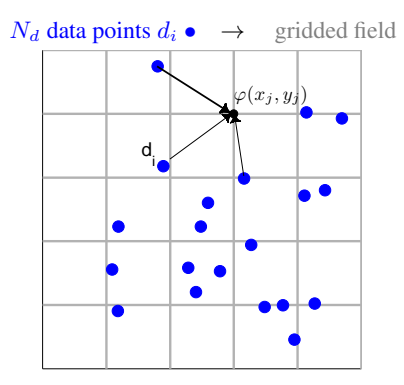

Formulation: minimize cost function  $J[\varphi]$ 

$$
\min J[\varphi] = \sum_{i=1}^{N} \mu_i [d_i - \varphi(x_i, y_i)]^2 \quad \text{data-analysis misfit}
$$
  
+ 
$$
\int_D (\nabla \nabla \varphi : \nabla \nabla \varphi + \alpha_1 \nabla \varphi \cdot \nabla \varphi + \alpha_0 \varphi^2) dD \quad \text{field regularity}_{\text{other}} \quad \text{for } \varphi \in \mathbb{R}.
$$

Non-dimensional version:

$$
L = \text{length scale} \quad \rightarrow \quad \tilde{\nabla} = L \nabla \tag{1}
$$

$$
\rightarrow D = L^2 \tilde{D} \tag{2}
$$

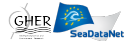

Non-dimensional version:

$$
L = \text{length scale} \quad \rightarrow \quad \tilde{\nabla} = L\nabla
$$
 (1)

$$
\rightarrow D = L^2 \tilde{D} \tag{2}
$$

$$
\tilde{J}[\varphi] = \sum_{i=1}^{N} \mu_i L^2 [d_i - \varphi(x_i, y_i)]^2 \n+ \int_{\tilde{D}} (\tilde{\boldsymbol{\nabla}} \tilde{\boldsymbol{\nabla}} \varphi : \tilde{\boldsymbol{\nabla}} \tilde{\boldsymbol{\nabla}} \varphi + \alpha_1 L^2 \tilde{\boldsymbol{\nabla}} \varphi \cdot \tilde{\boldsymbol{\nabla}} \varphi + \alpha_0 L^4 \varphi^2) d\tilde{D}
$$

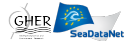

Non-dimensional version:

$$
L = \text{length scale} \rightarrow \tilde{\nabla} = L \nabla
$$
 (1)

$$
\rightarrow D = L^2 \tilde{D} \tag{2}
$$

$$
\tilde{J}[\varphi] = \sum_{i=1}^{N} \mu_i L^2 [d_i - \varphi(x_i, y_i)]^2 \n+ \int_{\tilde{D}} (\tilde{\nabla} \tilde{\nabla} \varphi : \tilde{\nabla} \tilde{\nabla} \varphi + \alpha_1 L^2 \tilde{\nabla} \varphi \cdot \tilde{\nabla} \varphi + \alpha_0 L^4 \varphi^2) d\tilde{D}
$$

 $\alpha_0 \rightarrow L$  for which data-analysis misfit  $\simeq$  regularity term:  $\alpha_0 L^4 = 1$ 

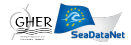

Non-dimensional version:

$$
L = \text{length scale} \rightarrow \tilde{\nabla} = L \nabla
$$
 (1)

$$
\rightarrow D = L^2 \tilde{D} \tag{2}
$$

$$
\tilde{J}[\varphi] = \sum_{i=1}^{N} \mu_i L^2 [d_i - \varphi(x_i, y_i)]^2 \n+ \int_{\tilde{D}} (\tilde{\nabla} \tilde{\nabla} \varphi : \tilde{\nabla} \tilde{\nabla} \varphi + \alpha_1 L^2 \tilde{\nabla} \varphi \cdot \tilde{\nabla} \varphi + \alpha_0 L^4 \varphi^2) d\tilde{D}
$$

 $\alpha_0 \rightarrow L$  for which data-analysis misfit  $\simeq$  regularity term:  $\alpha_0 L^4 = 1$  $\alpha_1 \rightarrow$  influence of gradients:  $\alpha_1 L^2 = 2\xi, \qquad \xi = 1$ 

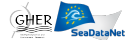

Non-dimensional version:

$$
L = \text{length scale} \rightarrow \tilde{\nabla} = L \nabla
$$
 (1)

$$
\rightarrow D = L^2 \tilde{D} \tag{2}
$$

$$
\tilde{J}[\varphi] = \sum_{i=1}^{N} \mu_i L^2 [d_i - \varphi(x_i, y_i)]^2 \n+ \int_{\tilde{D}} (\tilde{\nabla} \tilde{\nabla} \varphi : \tilde{\nabla} \tilde{\nabla} \varphi + \alpha_1 L^2 \tilde{\nabla} \varphi \cdot \tilde{\nabla} \varphi + \alpha_0 L^4 \varphi^2) d\tilde{D}
$$

 $\alpha_0 \rightarrow L$  for which data-analysis misfit  $\simeq$  regularity term:  $\alpha_0 L^4 = 1$  $\alpha_1 \rightarrow$  influence of gradients:  $\alpha_1 L^2 = 2\xi, \qquad \xi = 1$  $\mu_i L^2 \to$  weight on data:  $\mu_i L$  $x^2 = 4\pi \frac{\text{signal}}{2}$ noise $_i$ 

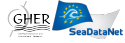

Non-dimensional version:

$$
L = \text{length scale} \quad \rightarrow \quad \tilde{\nabla} = L \nabla
$$
 (1)

$$
\rightarrow D = L^2 \tilde{D} \tag{2}
$$

$$
\tilde{J}[\varphi] = \sum_{i=1}^{N} \mu_i L^2 [d_i - \varphi(x_i, y_i)]^2 \n+ \int_{\tilde{D}} (\tilde{\boldsymbol{\nabla}} \tilde{\boldsymbol{\nabla}} \varphi : \tilde{\boldsymbol{\nabla}} \tilde{\boldsymbol{\nabla}} \varphi + \alpha_1 L^2 \tilde{\boldsymbol{\nabla}} \varphi \cdot \tilde{\boldsymbol{\nabla}} \varphi + \alpha_0 L^4 \varphi^2) d\tilde{D}
$$

Coefficients  $\alpha_0$ ,  $\alpha_1$  and  $\mu_i$  related to

- **1** Correlation length  $L$
- 2 Signal-to-noise  $\lambda$
- **3** Observational noise standard deviation  $\epsilon_i^2$

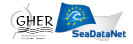

# Main analysis parameters

#### Correlation length L:

- Measure of the *influence* of data points
- Estimated by a least-square fit of the covariance function

#### Signal-to-noise ratio  $\lambda$ :

- Measure of the *confidence* in data
- Estimated with Generalized Cross п Validation techniques

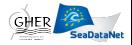

### Minimization with a finite-element method

Field regularity  $\rightarrow$  plate bending problem  $\rightarrow$  finite-element solver

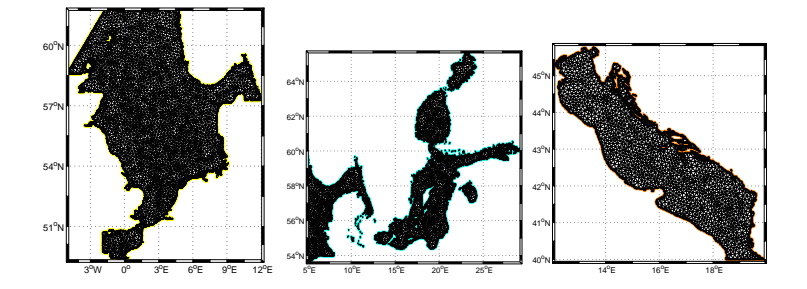

#### Advantages:

- boundaries taken into account
- numerical cost (almost independent on data number)
- no *a posteriori* masking

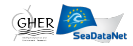

#### Minimization with a finite-element method

Triangular FE only covers sea:

<span id="page-22-1"></span><span id="page-22-0"></span>
$$
J[\varphi] = \sum_{e=1}^{N_e} J_e(\varphi_e)
$$
 (3)

In each element: 
$$
\varphi_e(\mathbf{r}_e) = \mathbf{q_e}^T \mathbf{s}(\mathbf{r}_e)
$$
 with  $\begin{cases} \n\mathbf{s} & \to \text{shape functions} \\ \n\mathbf{q} & \to \text{connectors} \\ \n\mathbf{r}_e & \to \text{position} \n\end{cases}$  (4)

 $(4)$  in  $(3)$  + variational principle

$$
J_e(\mathbf{q_e}) = \mathbf{q_e}^T \mathbf{K_e} \mathbf{q_e} - 2\mathbf{q_e}^T \mathbf{g_e} + \sum_{i=1}^{N_{de}} \mu_i d_i
$$
 (5)

$$
\text{where } \left\{ \begin{array}{ll} \mathbf{K_e} & \rightarrow \text{local stiffness matrix} \\ \mathbf{g} & \rightarrow \text{vector depending on local data} \end{array} \right.
$$

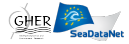

### Minimization with a finite-element method

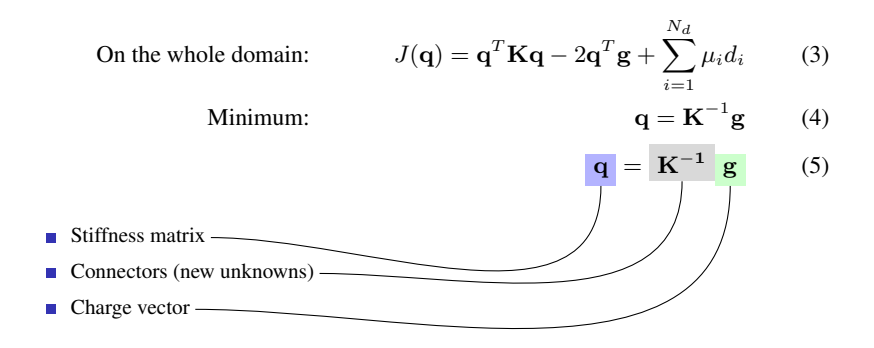

Mapping of data on FEM  $\rightarrow$  transfer operator  $T_2 \rightarrow$  g =  $T_2(r)d$ Solution at any location  $\rightarrow$  transfer operator  $\mathbf{T}_1 \rightarrow \varphi(\mathbf{r}) = \mathbf{T}_1(\mathbf{r})\mathbf{q}$ 

Results obtained at any location  $\rightarrow \varphi = \mathbf{T_1}(\mathbf{r})\mathbf{K}^{-1}\mathbf{T_2}(\mathbf{r})\mathbf{d}$ 

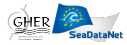

### Diva Cocktail Recipe

#### Ingredients:

- $\blacksquare$  1 1/2 oz vodka
- $\blacksquare$  1/2 oz passion-fruit juice
- $1/2$  oz lime juice
- 1 tbsp cherry juice  $\overline{\phantom{a}}$
- $\blacksquare$  fill with soda

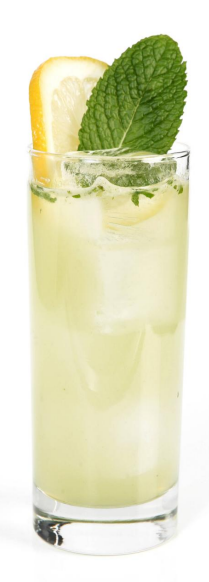

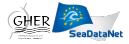

## Diva Cocktail Recipe

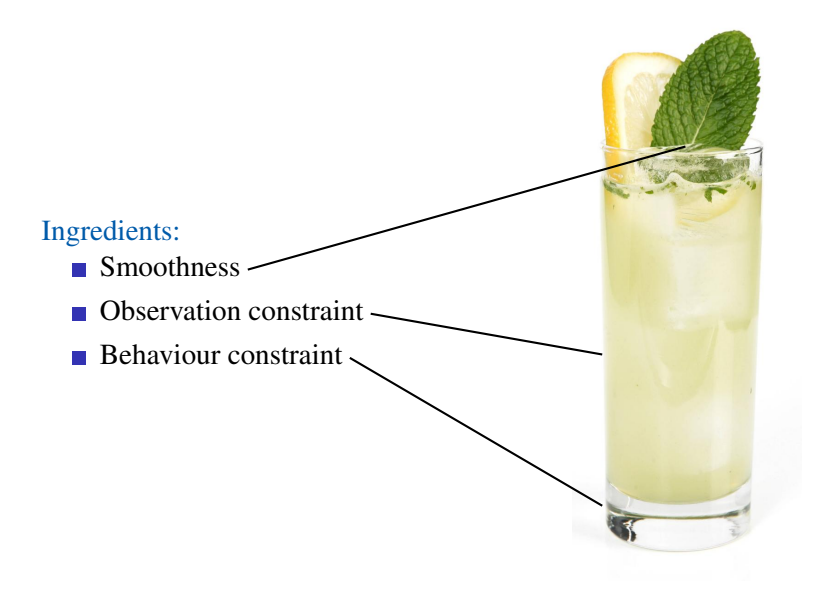

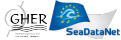

# Want to use **Diva**?

#### Playing. . .

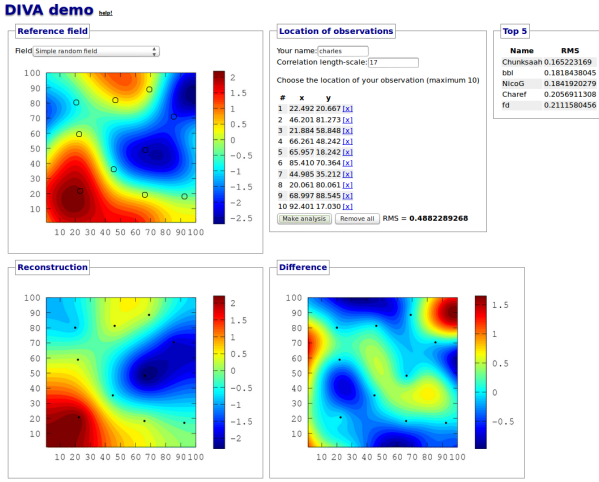

Contact: Alexander Barth, a.barth at ulg.ac.be, 2012

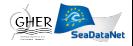

#### [http://data-assimilation.net/Tools/divand\\_demo/html/](http://data-assimilation.net/Tools/divand_demo/html/)

## Want to use **Diva**?

#### With your own data...

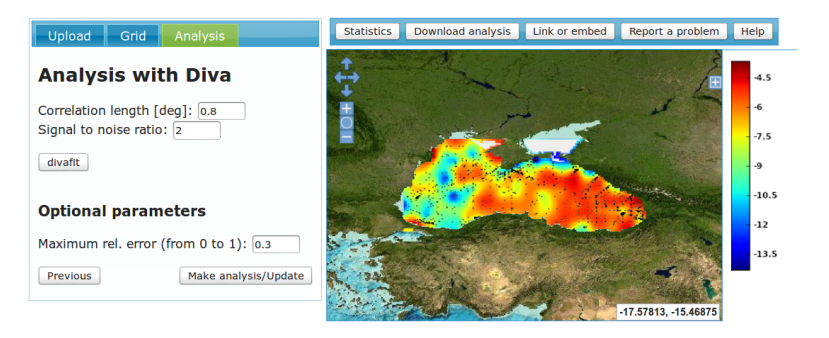

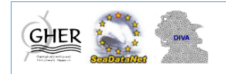

<http://gher-diva.phys.ulg.ac.be/web-vis/diva.html> or ODV

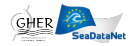

#### Want to use **Diva**?

For serious work:

2D version (for production), open source, GPL nD version (for research), open source, GPL

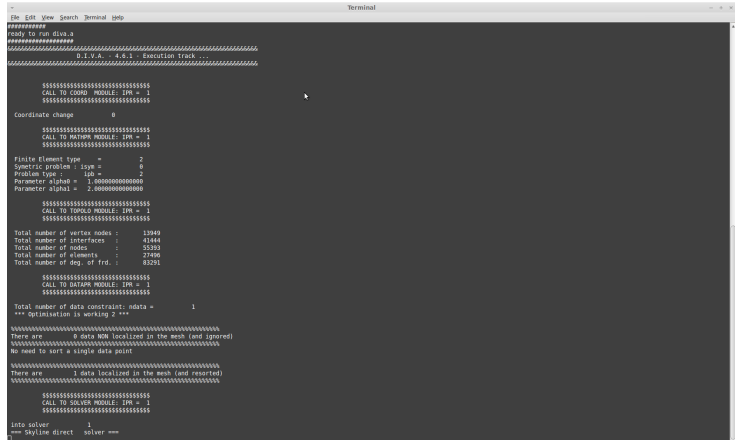

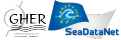

#### <http://modb.oce.ulg.ac.be/mediawiki/index.php/DIVA>

### Running Diva in 2D: input files

1 data.dat: contains the observations lonllat value

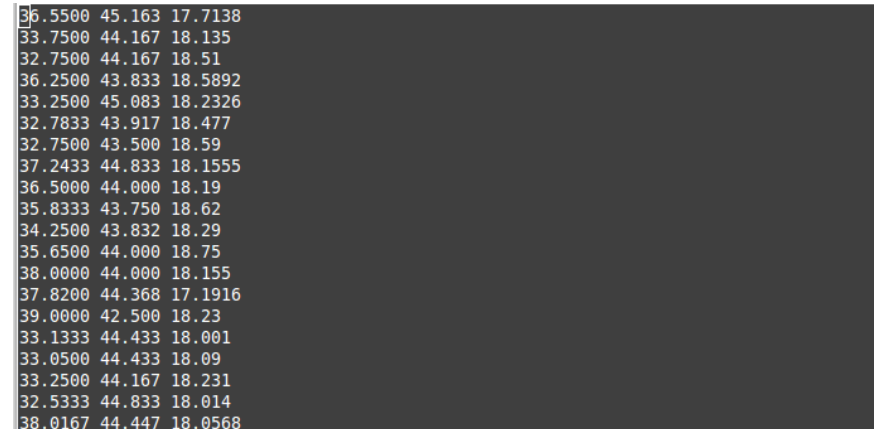

# Running Diva in 2D: input files

1 data.dat: contains the observations lonllat value

2 coast.cont: delimits land and sea (coastline or isobaths)

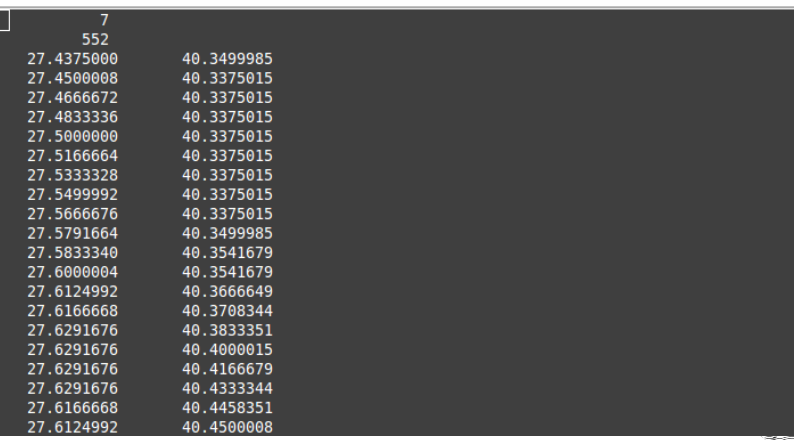

# Running Diva in 2D: input files

- 1 data.dat: contains the observations lonllat value
- 2 coast.cont: delimits land and sea (coastline or isobaths)
- 3 param.par: analysis parameters  $L, \lambda$ , resolution, ...

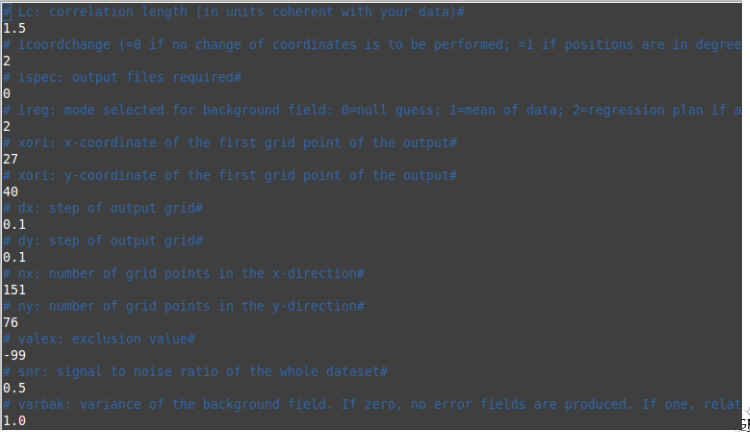

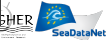

#### Select region of study

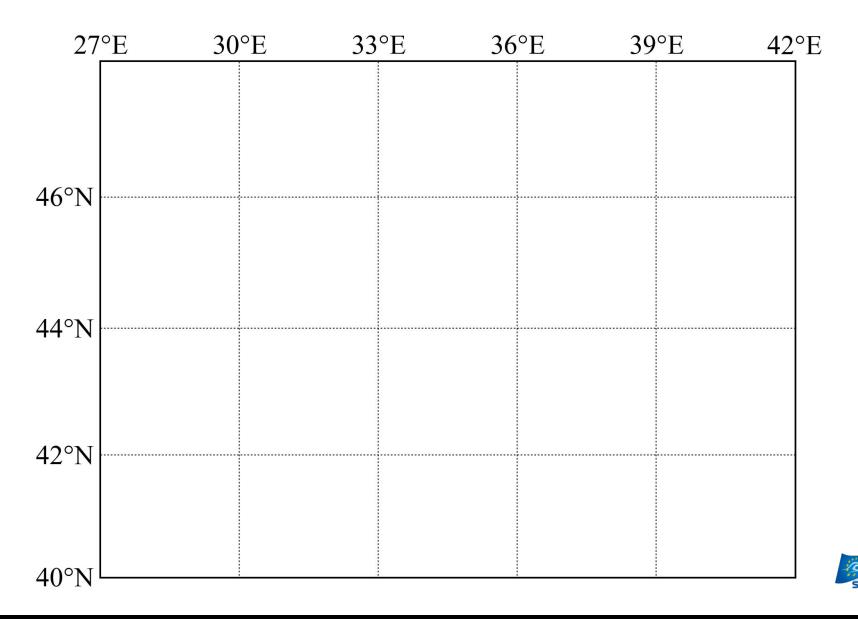

#### Extract topography

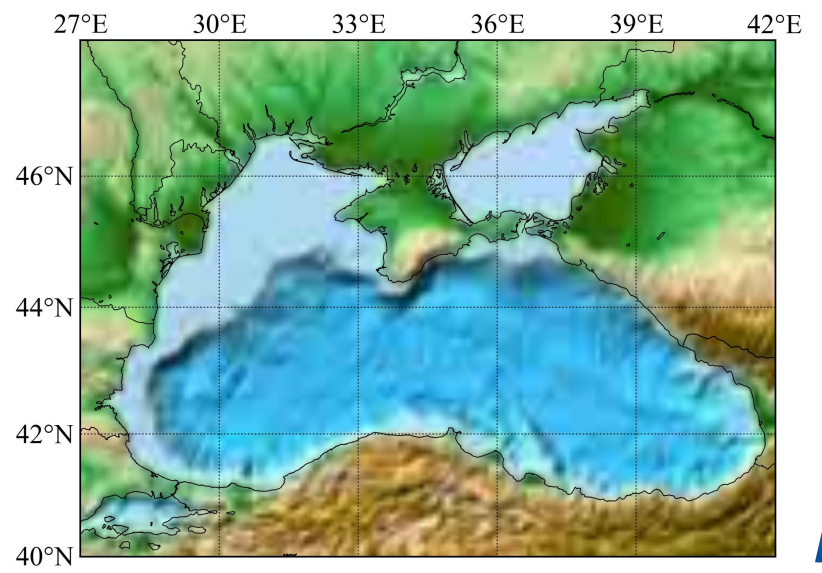

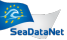

#### Generate contour

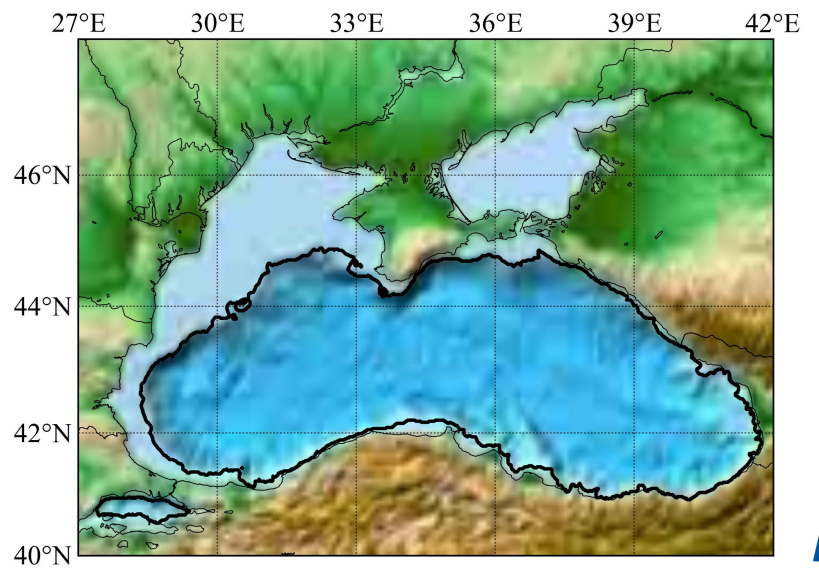

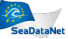

#### Extract data

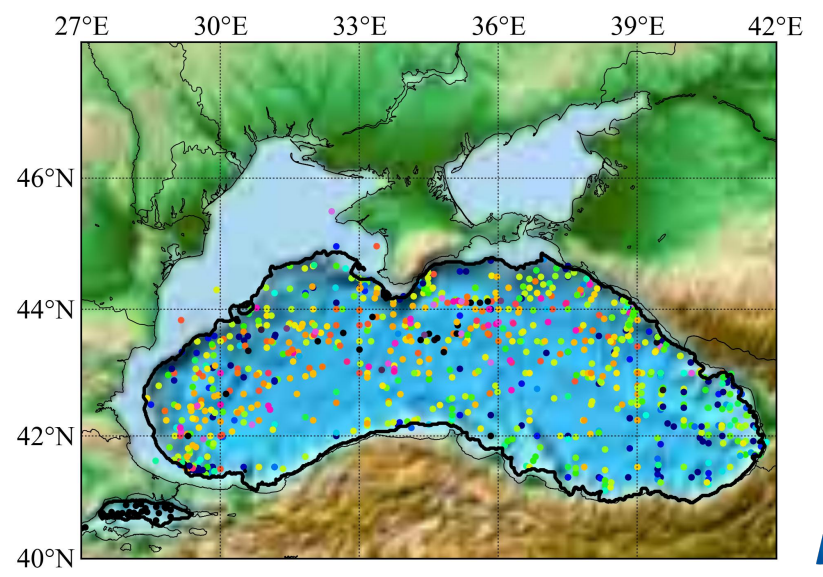

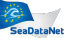

#### Evaluate analysis parameters

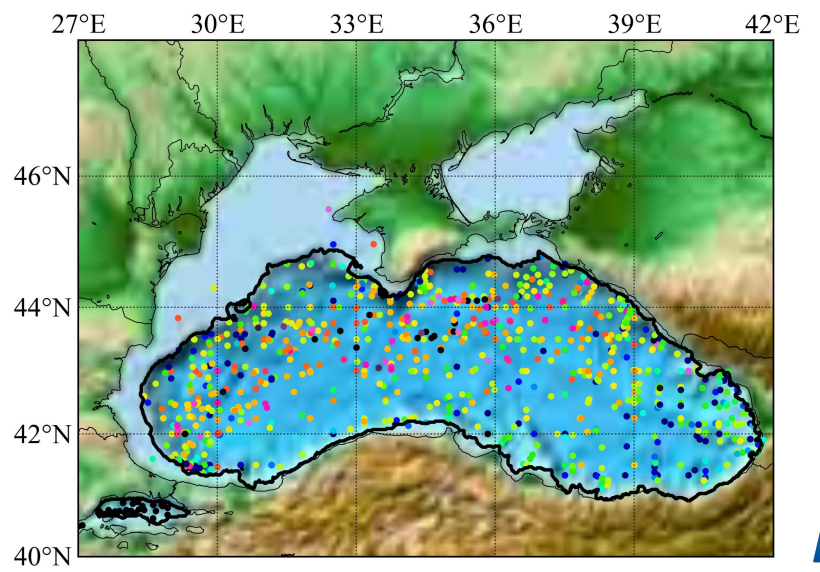

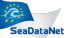

#### Create finite-elementmesh

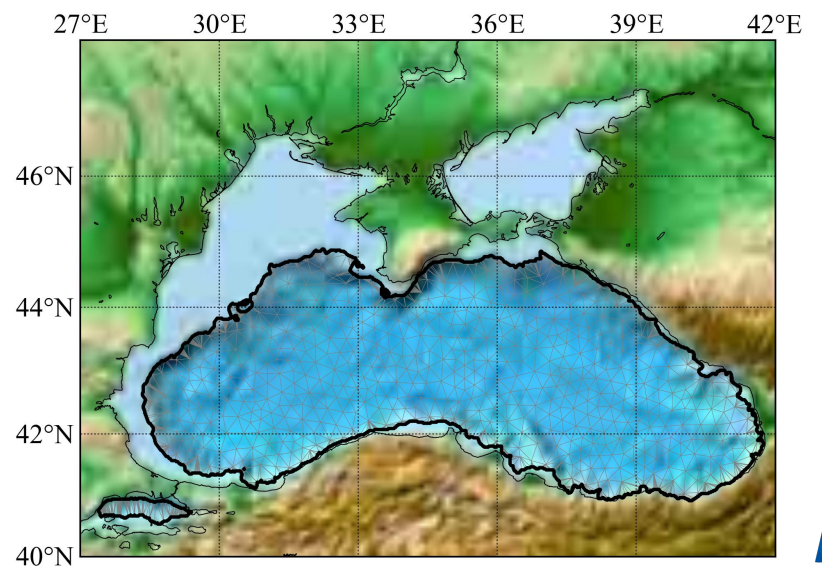

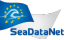

#### Generate analysis

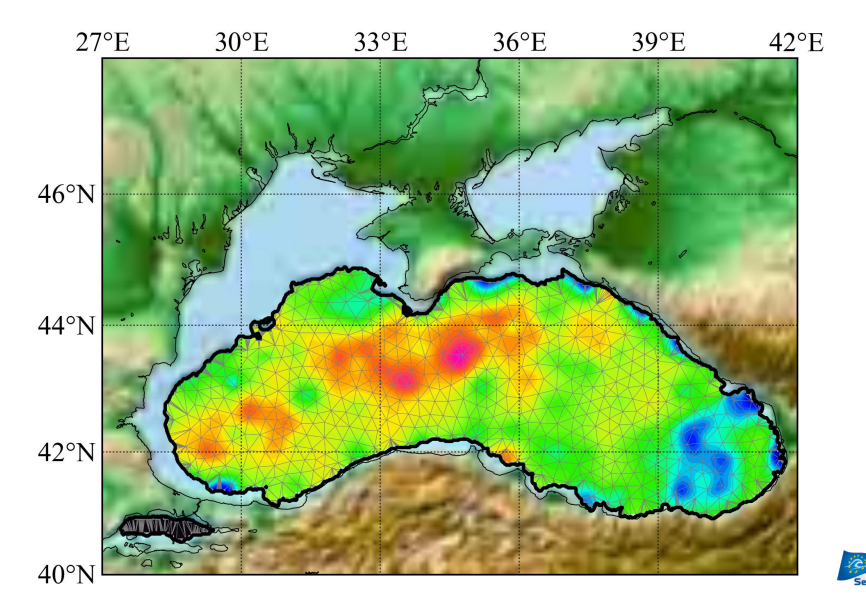

#### Generate error field

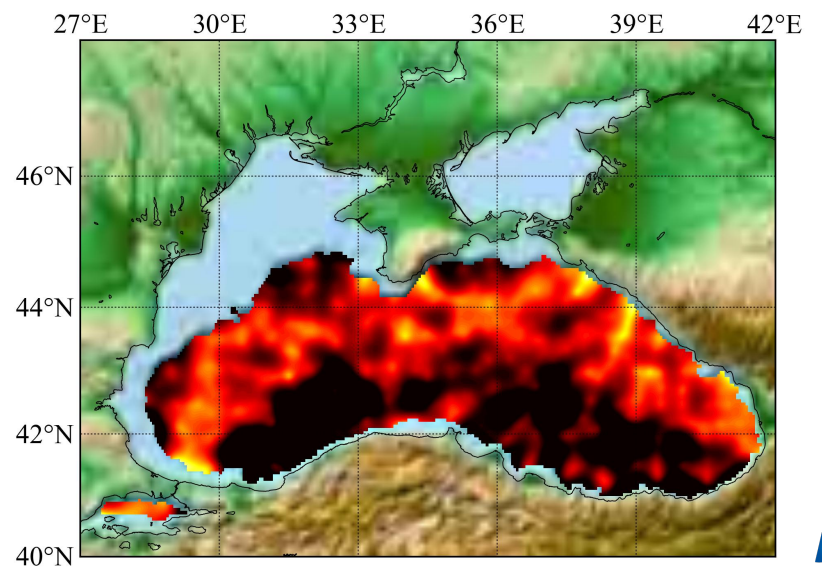

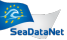

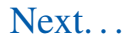

# Diva in 4 dimensions

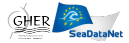